Thomas Kaffka

## **3 D-Druck**

**Praxisbuch für Einsteiger** 

**mitp** 

## **Inhaltsverzeichnis**

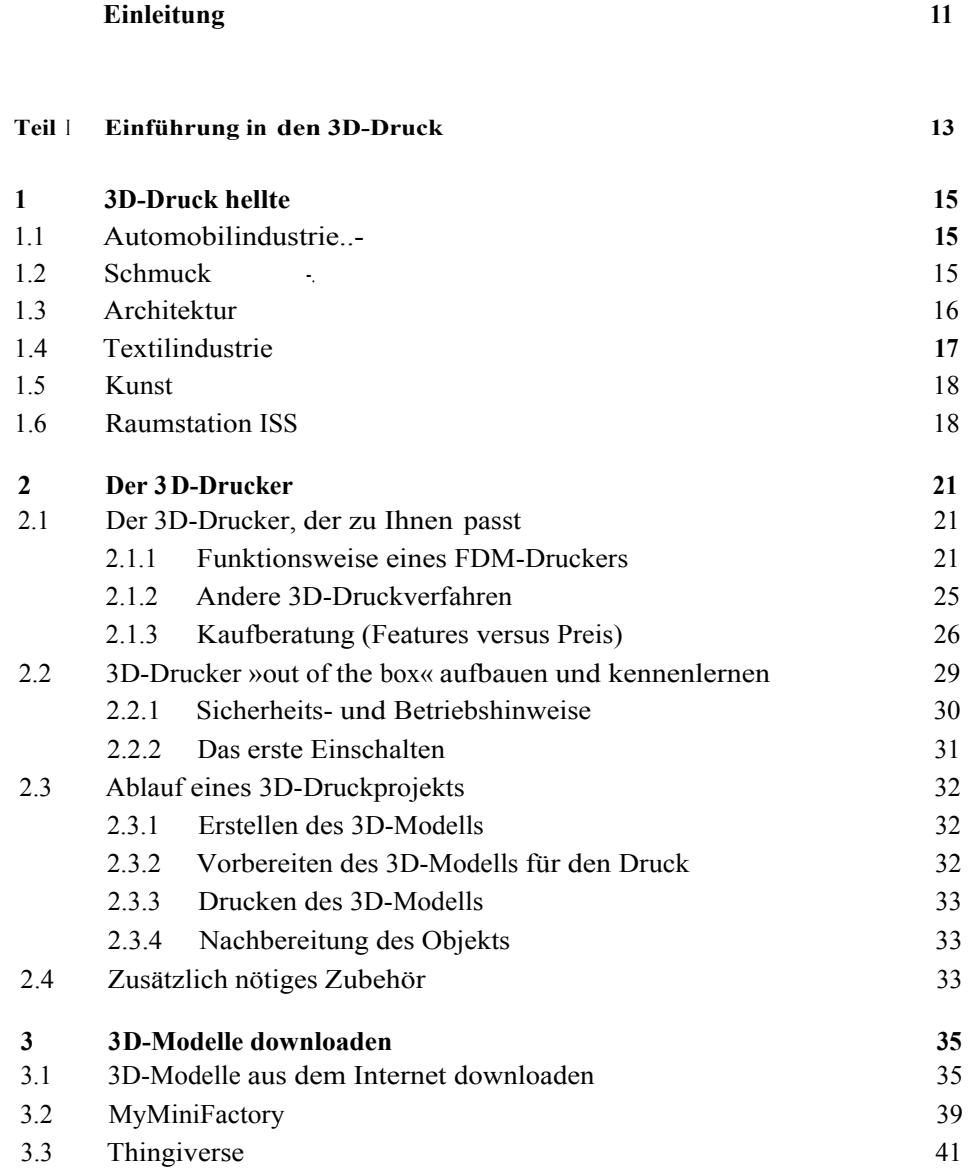

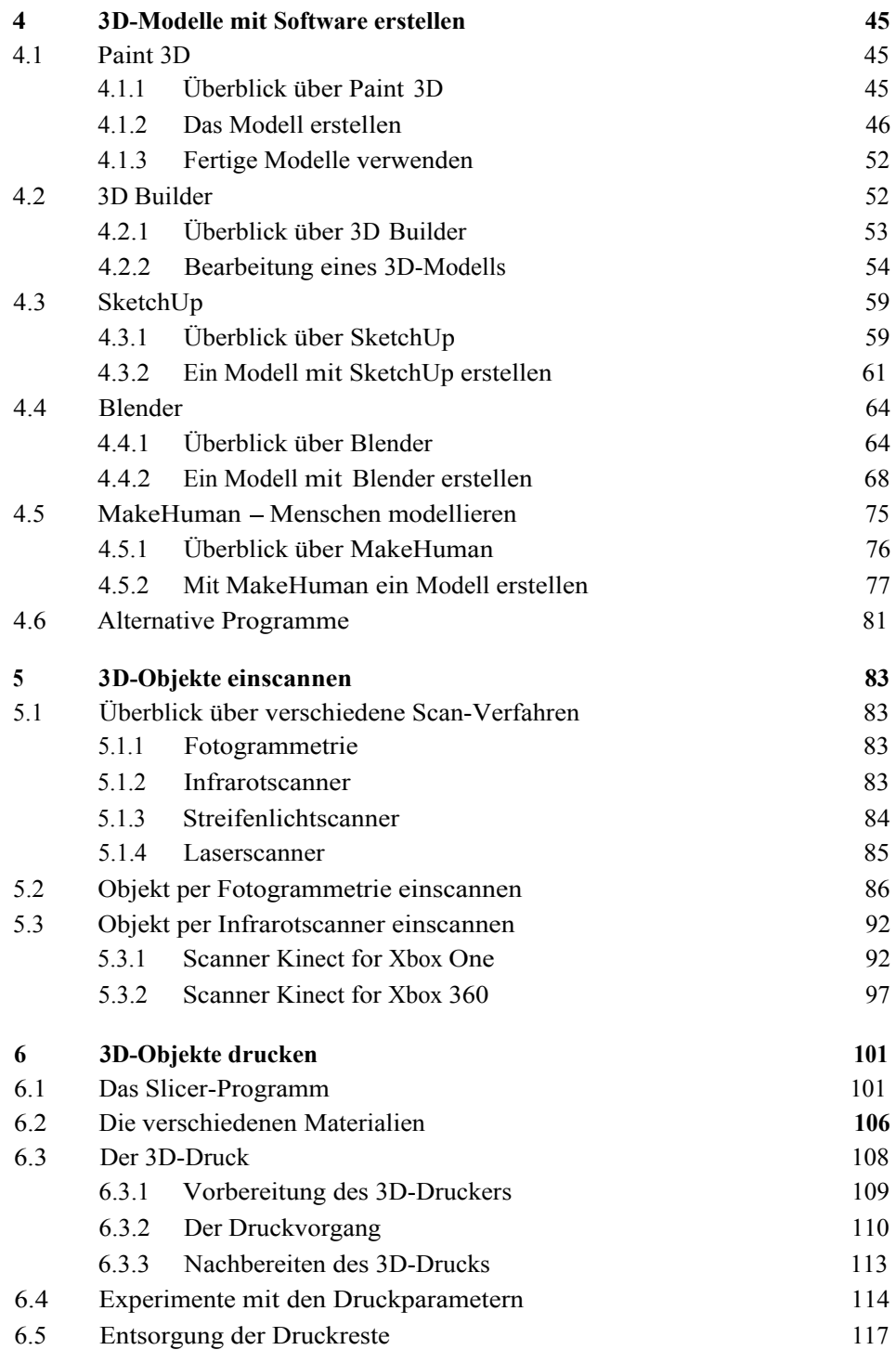

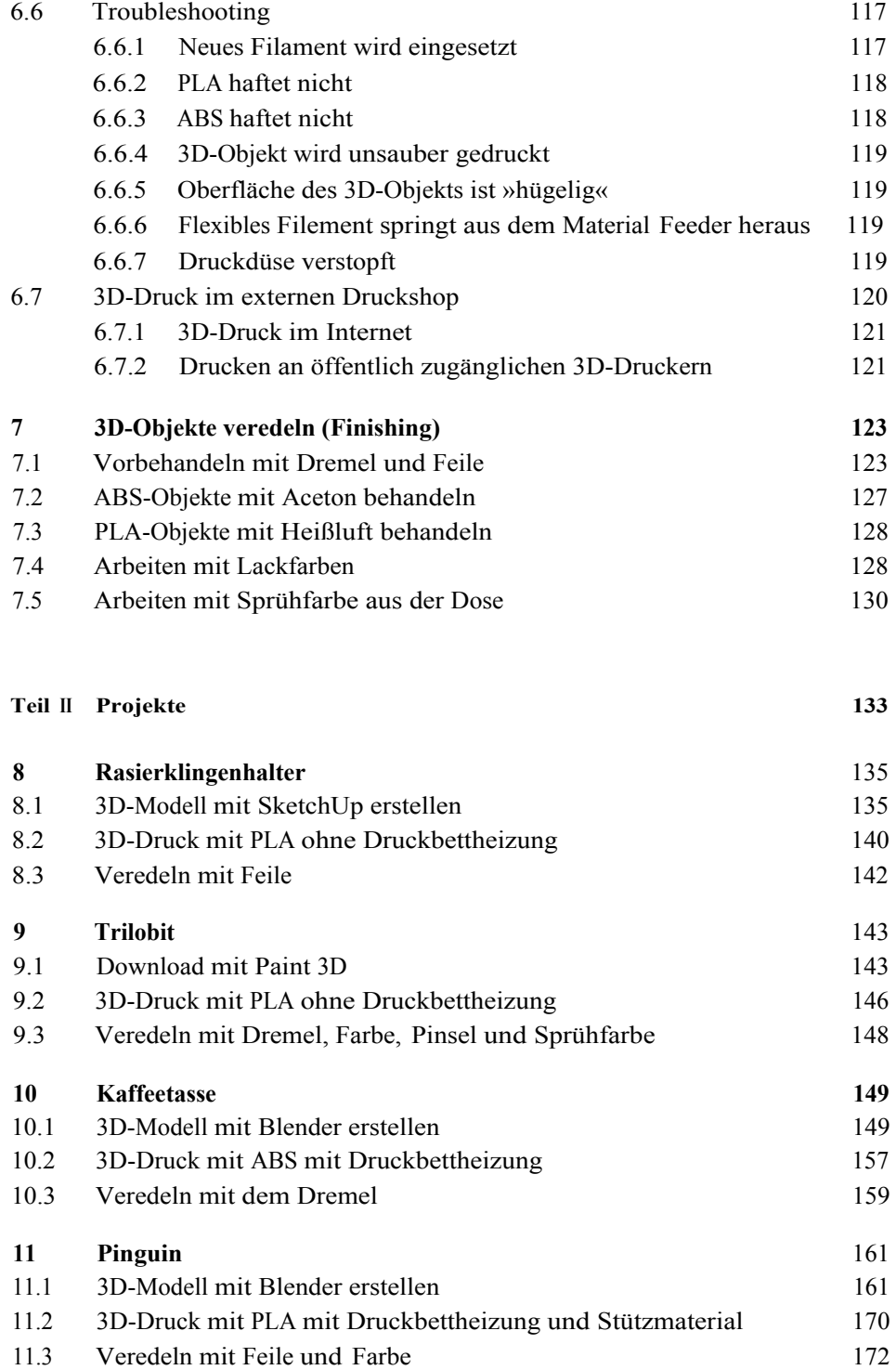

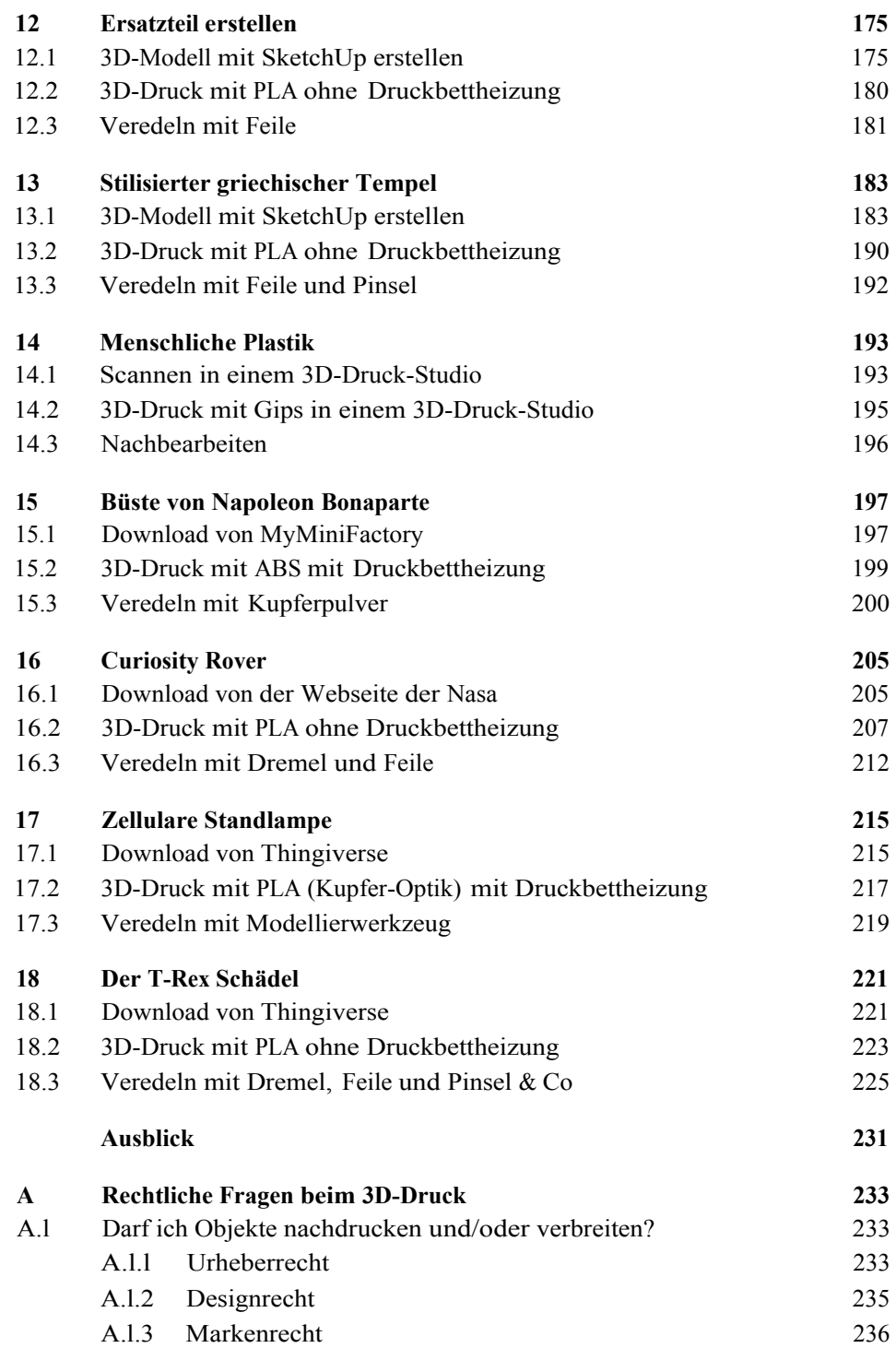

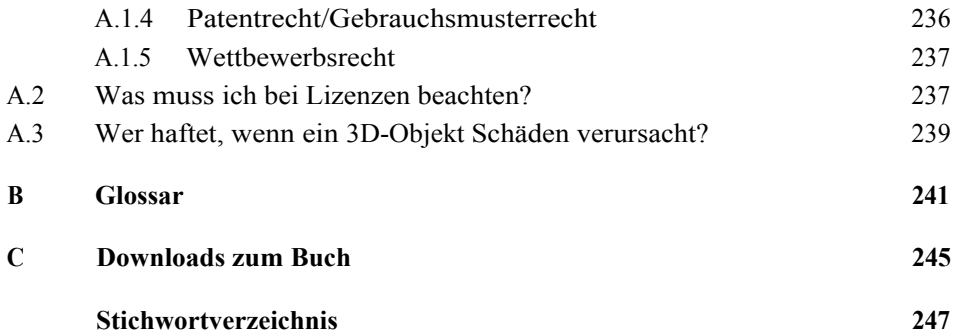